# プログラム

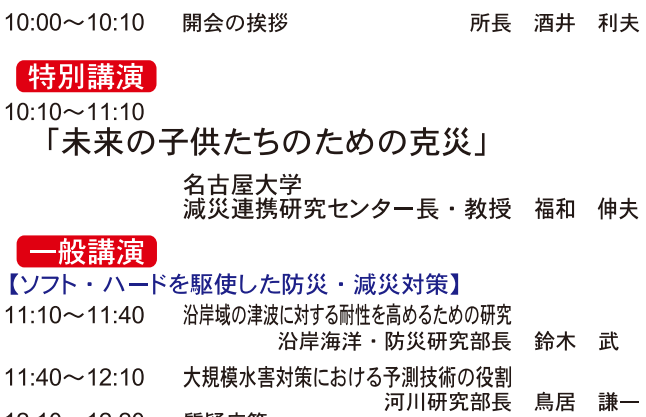

- $12:10 \sim 12:20$ 質疑応答
- $12.20 13.20$ 休憩

### 【老朽化対策の最前線】

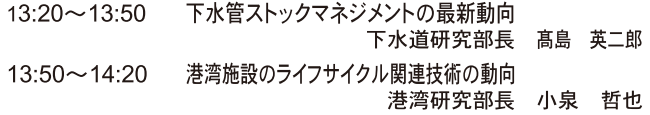

### 【革新的な道路交通マネジメントの潮流と将来】

ITSによる革新的な道路交通マネジメントの潮流  $14:20 \sim 14:50$ 高度情報化研究センター長 塚田 幸広

#### $14:50 \sim 15:00$ 質疑応答

 $15.00 \sim 15.15$ 休憩

### 【安全・安心で豊かな暮しを支える】

- $15:15 15:45$ 建築分野における基準整備等への取り組み 建築研究部長 向井 昭義
- 東日本大震災における住宅分野の取組みと今後の課題  $15:45 \sim 16:15$ 住宅研究部長 水谷 明大

 $16:15 \sim 16:25$ 質疑応答

### 【研究の最前線】

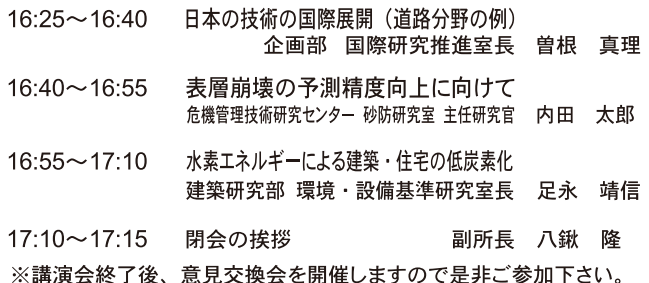

# お申し込み

講演会(入場無料)、意見交換会(会費3,000 円)の参加をご希望される方は、同封のFAX用 紙に必要事項を記入してお申し込みください。 インターネットよりお申し込みいただく方は、 国土技術政策総合研究所ホームページよりお申し 込みください。

## http://www.nilim.go.jp/

### 【お問い合せ】

国土技術政策総合研究所 企画部企画課

 $TF1: 029 - 864 - 2674$  $FAX: 029 - 864 - 1527$ E-mail: kouenkai2013@nilim.go.jp

## 会場のご案内

### 【講演会会場】

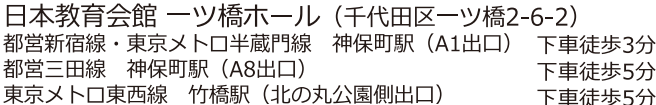

### 【意見交換会会場】

神保町ダイニングカフェ エスペリア (千代田区2-4太平電業ビルB1) 都営新宿線・東京メトロ半蔵門線 (A2出口) 下車徒歩1分

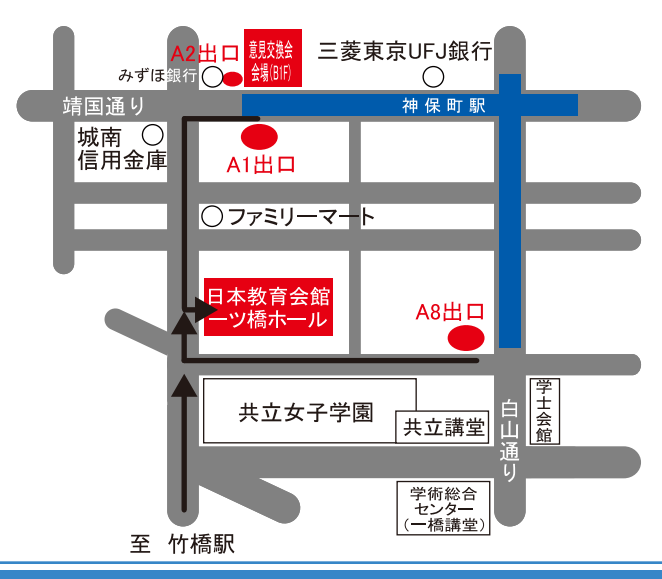

### 平成25年度 国土交通省

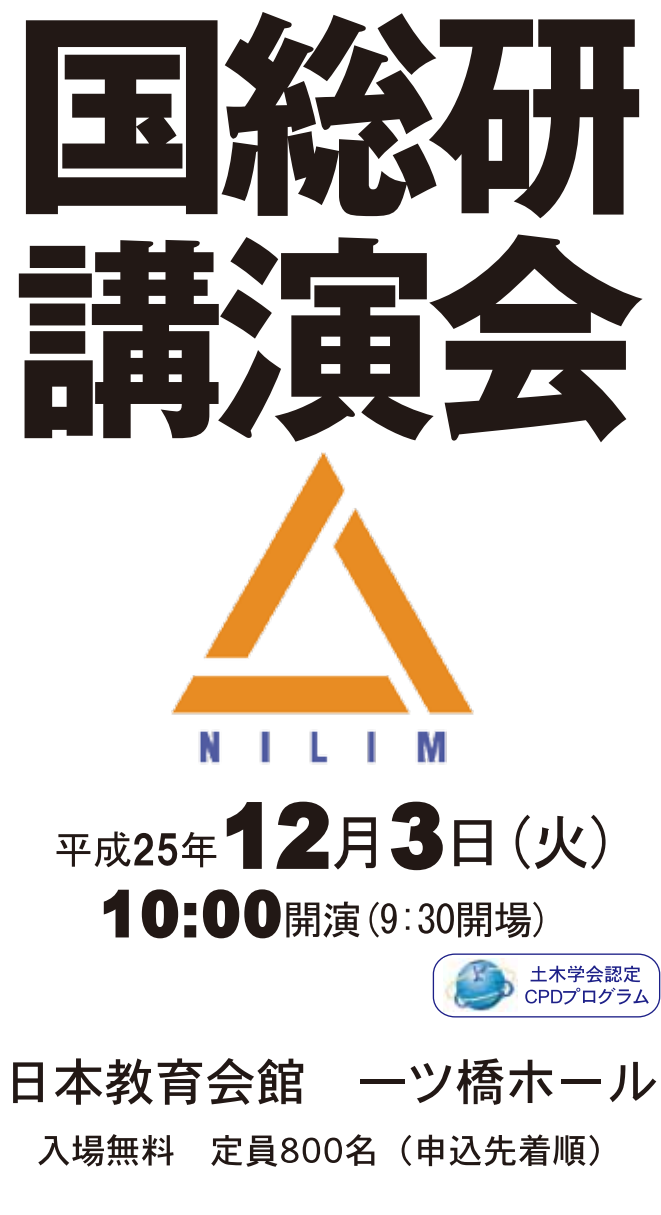

# 国土交通省 国土技術政策総合研究所

#### ◆10:10~11:10 特別講演 「未来の子供たちのための克災」

福和 伸夫 名古屋大学減災連携研究センター長·教授

プロフィール 一

名古屋大学大学院修了後、民間建設会社で耐震 研究に従事した後、名古屋大学に異動。

建築耐震工学、地震工学に関わる教育・研究に携わる傍ら、府 省や自治体の防災関係委員、防災教材作り、地域での減災活動 に従事。

日本建築学会賞、文部科学大臣表彰科学技術賞、日本建築学会 教育賞、地域安全学会技術賞、グッドデザイン賞などを受賞。

## 一般講演

#### ◆11:10~11:40 沿岸域の津波に対する耐性を高めるための研究 沿岸海洋·防災研究部長 - 鈴木 武

南海トラフでの大規模な地震による津波の規模や被 害の予測が中央防災会議から報告され、津波に対する 耐性をどのように高めていくかについて社会の関心が 高まるとともに、国土交通省も取り組みを強化してい る。津波対策においては、被害の発生を抑える施設に

よる防御、人命確保のための避難の実行と実効の確保が重要である。 それらを技術面から支えるために沿岸海洋·防災研究部で取り組 んでいる研究の状況を紹介する。

### ◆11:40~12:10 大規模水害対策における予測技術の役割 河川研究部長 鳥居 謙一

東日本大震災は、防災施設の規模を超過する自然災 害への備え(減災)の重要性を提示した。近年国内で は豪雨災害が頻発しており、またハリケーンサンディ ーによるニューヨークの高潮災害が発生しており、大 規模水害が発生を想定した検討と準備が緊急の課題で ある。

本講演では、大規模水害への対応を高度化するための技術的課 題のうち降雨観測·予測技術や洪水予測技術について現状をレビ ューするとともに、大規模水害対策における予測技術の役割を論 じるものである。

### ◆13:20~13:50 下水管ストックマネジメントの最新動向 下水道研究部長 髙島 英二郎

下水管の累計延長は、地球11周強に相当する45万km に達している。下水管は地下に埋設されているため、 TVカメラ車等を使った調査が行われているが、今後老 朽管が急増していくことを踏まえ、さらに効率的な調 杳方法の開発が重要である。このため、管路マネジメ ントシステムについても下水道革新的技術実証事業 (B-DASHプロ ジェクト)が進められている。これらの最新情報を盛り込みなが ら、下水管ストックマネジメントの展望をお示ししたい。

### ◆13:50~14:20 港湾施設のライフサイクル関連技術の動向 港湾研究部長 小泉 哲也

本年6月の港湾法一部改正により技術基準対象施設の 定期点検の方法等を省令で規定することとされる等、 高齢化する港湾資産の増大への対応が一層重要課題と なっており、関連する港湾施設の点検診断·補修等対 策技術に関する研究、ライフサイクルコスト(LCC)縮減 の研究、消波ブロック被覆堤の期待補修費を考慮した維持管理手 法に関する研究など、港湾施設の維持管理の技術のあり方·今後の 課題等について港湾政策との関連を踏まえつつ紹介する。

### ◆14:20~14:50 ITSによる革新的な道路交通マネジメントの潮流 高度情報化研究センター長 塚田 幸広

アジア・ダイナミズム、人口減少、東日本大震災の教訓から 「大都市・地方ブロック都市」と「地方圏」の連携による国土 づくりとそれを支える道路ネットワーク強化や既存の高速道路 一般道のシームレス化による渋滞緩和等の効果的な交通マネジ メントが重要となってきている。一方、欧米では、道路財政を 日的とした道路課金の運用、試行が積極的に展開されている。これらの道路 交通マネジメントには、ITS技術を活用することが不可欠である。

本講演では、道路交通情報、交通コントロールや道路課金等国内外のITSを 活用した革新的な道路交通マネジメントの潮流と将来について論じる。

### ◆15:15~15:45 建築分野における基準整備等への取り組み 建築研究部長 向井 昭義

構造、防火、環境等の建築分野において、建築研究 部が取り組んでいる技術基準整備のための研究課題や、 建築基準整備促進事業等における技術基準の課題等に ついて概説する。特に、東日本大震災対応の建築物の 天井脱落対策に係る技術基準や木造3階建て学校等の 防火基準の検討について最新の取り組み状況を紹介する。

### ◆15:45~16:15 東日本大震災における住宅分野の取組みと今後の課題 住宅研究部長 水谷 明大

東日本大震災からやがて3年になろうとしている が、未だに多数の被災者の方々が応急仮設住宅など への避難生活を強いられ、一日も早い恒久的な居住 の確保が課題である。国総研住宅研究部としては、 発災直後から現在に至るまで関係機関、地元自治体

などと連携し被災者の居住の安定に向けた支援を行うとともに 調査研究を推進してきた。

これまでの取組みを概括するとともに今後の課題を考える。

### ◆16:25~16:40 日本の技術の国際展開 (道路分野の例) 企画部 国際研究推進室長 曽根 真理

国総研においては、その使命である「住宇·社会資 本整備に関する技術指導」に基づき、国際研究活動に おいても「技術支援·展開」を行っている。現在、イ ンド・インドネシア ベトナム ミャンマーにおいて 重点的に研究連携を進めている。これら国々に効率的

効果的に日本の経験を活かして技術支援を行うため、「各国が必要 とする技術、日本が技術協力すべき分野は何か」について、日本の 道路技術の流れの中で各国がどの段階にいるのかを分析し、考察 する。

### ◆16:40~16:55 表層崩壊の予測精度向上に向けて 危機管理技術研究センター砂防研究室主任研究官 内田 太郎

表層崩壊は、土砂災害を引き起こす現象のなかで も発生件数が多く、深刻な被害を引きこすため、様 々な発生予測手法が提案されてきた。特に、数値計 算による手法は近年、コンピュータ能力の向上など により急速に進歩してきた。しかし、計算に入力す る場の条件の把握·計測には依然として多大な労力が必要であ る。そこで、本講演では、場の条件の調査・設定手法が表層崩 壊の発生予測精度に及ぼす影響を考察し、表層崩壊の予測精度

向上のために必要な調査について提案する。

◆16:55~17:10 水素エネルギーによる建築・住宅の低炭素化 建築研究部 環境・設備基準研究室長 足永 靖信

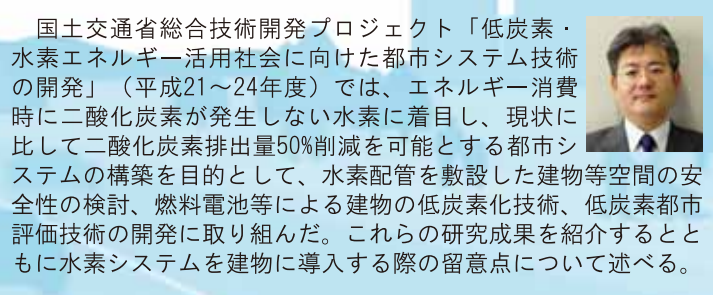

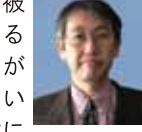

 $\Rightarrow$ 

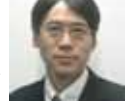

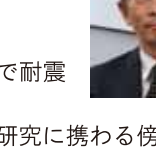

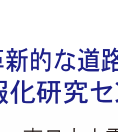

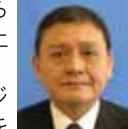